# **HRC-S Degap Correction**

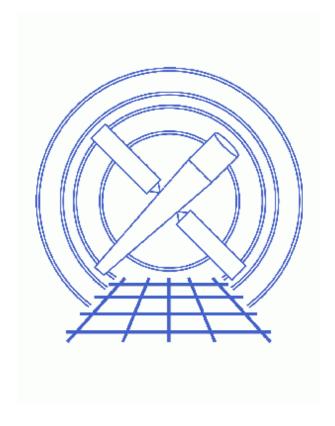

CIAO 3.4 Science Threads

# **Table of Contents**

- Get Started
- Generate A New Level=1 Event File
  - ♦ Run hrc process events
- Generate A New Level=2 Event File
  - 1. Filter on status
  - 2. Apply GTI filter
- <u>Summary</u>
- Parameter files:
  - ♦ <a href="https://html/>
    hrc process events">hrc process events</a>
- History

2 Table of Contents

Last modified: 21 Feb 2007

# **HRC-S Degap Correction**

CIAO 3.4 Science Threads

## **Overview**

Last Update: 21 Feb 2007 – replace POG link with pointer to calibration page

### Synopsis:

The algorithm used to determine the centroid of the charge cloud exiting the rear microchannel plate of the HRC (and hence the x-ray event position) introduces systematic errors in the event positions, which are manifested by regularly spaced gaps in both x and y in HRC images. The degap correction is applied to compensate for this problem in the level=1 event file.

## Purpose:

To generate a new level=2 event file with the HRC–S degap corrections applied.

## Read this thread if:

you are working with an HRC-S dataset affected by the Calibration Updates.

### Calibration Updates:

Get Started shows how to check the CALDBVER of your data.

• <u>CALDB v3.2.0</u> (21 Nov 2005): A first iteration of corrections for the known non–linearity in the HRC–S/LETG spatial wavelength scale is now available. It will improve the performance of the LETGS, but does not account fully for all the systematic errors in the dispersion relation. The RMS deviation of the wavelength differences drop from 0.014 A (0.010 A over just the central plate) prior to the correction, to 0.010 A (0.006 A over the central plate).

The new file is

\$CALDB/data/chandra/hrc/bcf/gaplookup/hrcsD1999-07-22gaplookupN0002.fits.

- <u>CALDB v3.1.0</u> (23 Jun 2005): The degap algorithm was changed in CIAO 3.2.2 to use a different calibration file format. The new HRC–S file is
  - \$CALDB/data/chandra/hrc/bcf/gaplookup/hrcsD1999-07-22gaplookupN0001.fits. This change is transparent to users; it is not necessary to reprocess data that have had the degap correction applied.
- <u>CALDB v2.6</u> (7 Jun 2001): The new degap correction degap calibration file (hrcsD1999-07-22qapN0002.fits) constitutes a significant improvement over the old one.
- CALDB v2.4 (19 Mar 2001): A new event hyperbolic test (FPTEST) coefficients file was released.

#### Related Links:

- "HRC-S Degap Corrections" calibration page: technical details on the degap correction.
- Analysis Guide: HRC Data Preparation

Proceed to the <u>HTML</u> or hardcopy (PDF: <u>A4 | letter</u>) version of the thread.

## **Get Started**

Sample ObsID used: 1557 (HRC-S, G21.5-09)

*File types needed:* evt1; bpix1; flt1; asol1

If you created a new bad pixel file by running the <u>Creating a New Observation—Specific HRC Bad Pixel File thread</u>, use that file in this analysis. Otherwise, use the bpix1.fits file from the Archive.

In this thread, we assume that all relevant files are in the same working directory.

Check the CALDBVER keyword in the header:

```
unix% dmkeypar hrcf01557_000N002_evt1.fits CALDBVER echo+ 2.6
```

Since this data was processed with a CALDBVER lower than 3.2.0, we will complete this thread in its entirety.

The <u>HRC AMP SF Correction and Reducing Tap-Ringing Distortions</u> should also be considered, since it may affect how hrc\_process\_events is run.

# Generate A New Level=1 Event File

## Run hrc\_process\_events

```
unix% punlearn hrc process events
unix% pset hrc_process_events infile=hrcf01557_000N002_evt1.fits
unix% pset hrc_process_events outfile=hrc_1557_new_evt1.fits
unix% pset hrc_process_events badpixfile=hrcf01557_000N002_bpix1.fits
unix% pset hrc_process_events acaofffile=pcadf100494341N001_asol1.fits
unix% pset hrc_process_events instrume=hrc-s
unix% pset hrc_process_events badfile=NONE
unix% hrc_process_events
input level 0 event file/stack (hrcf01557_000N002_evt1.fits):
output level 1 file (hrc_1557_new_evt1.fits):
bad pixel file ( NONE | none | <filename>) (hrcf01557_000N002_bpix1.fits):
aspect offset file ( NONE | none | <filename>) (pcadf100494341N001_asol1.fits):
# hrc_process_events (CIAO 3.4): The following error occurred 2482 times:
```

4 Get Started

```
dsHPEEVENTSEQERR -- WARNING: Out of sequence events discovered in hrcf01557_000N002_evt1.fit # hrc_process_events (CIAO 3.4): The following error occurred 224 times:

WARNING: can't find a proper degap value for this raw coord. in hrcf01557_000N002_evt1.fits
```

There are several things to note here:

- The warnings may be ignored; they are explained in the <a href="hrc process events" out of sequence" and hrc process events "no degap value" FAQs.</a>
- In some cases there will be more than one asol1.fits file for an observation. *All* the files must be input to the <u>acaofffile</u> parameter *in chronological order* (the time is in the filename, so "ls" lists them in order), either as a list or as a stack (see <u>ahelp stack</u> for more information).
- If the data were taken with HRC-S in imaging mode (header keyword DETNAM = HRC-SI), you must change the parameters which are set by default to "CALDB" to "CALDB (DETECTOR=HRC-S)" before running hrc\_process\_events; see <a href="mailto:ahelp\_caldb">ahelp\_caldb</a> for more information.

The contents of the parameter file may be checked using plist hrc process events.

If you are working with grating data, you should now proceed to the <u>Obtain Grating Spectra from LETG/HRC-S</u> <u>Data</u> thread to create a new level=2 event file (and a new PHA file). Otherwise, finish running this thread.

## Generate A New Level=2 Event File

## 1. Filter on status

Now we apply the status filter that is specific to HRC-S observations; a value of 0 demands that the bit be flagged as "good", a value of x indicates that either status (0/1) is acceptable. The pha filter removes about 25% of the background with no X-ray losses; see this FAQ:

```
unix% punlearn <a href="mailto:dmcopy">dmcopy</a>
unix% dmcopy "hrc_1557_new_evt1.fits[pha=0:254,status=xxxxxxx00xxxx0xxx0000x0000x00000xx]" \
hrc_1557_flt1_evt1.fits
```

## 2. Apply GTI filter

Finally, the <u>Good Time Intervals</u> (GTIs) supplied by the pipeline need to be applied. We simultaneously eliminate unnecessary columns from the output.

```
unix% punlearn dmcopy
unix% dmcopy \
      "hrc_1557_flt1_evt1.fits[EVENTS][@hrcf01557_000N002_std_flt1.fits][cols -crsu,-crsv,-amp_sf,-av1,-av
```

Be sure to include the @ symbol in the filter expression; the command will not be executed properly if it is omitted.

# **Summary**

 $(amp_gain = 75.0)$ 

(instrume = hrc-s)

The new level=2 event file, hrc\_1557\_evt2.fits, is now complete.

Next, read the Computing Average HRC Dead Time Corrections thread to see if you need to recompute the deadtime statistics for your dataset.

```
Parameters for /home/username/cxcds_param/hrc_process_events.par
#
  Parameters for the hrc_process_events task
        infile = hrc evt1.fits
                                   input level 0 event file/stack
       outfile = hrc_new_evt1.fits output level 1 file
    badpixfile = hrcf01557_000N001_bpix1.fits bad pixel file ( NONE | none | <filename>)
    acaofffile = pcadf100494341N001_asol1.fits aspect offset file ( NONE | none | <filename>)
                                   Parameter file for Pixlib Geometry files
      (geompar = geom)
(alignmentfile = )acaofffile -> pcadf100494341N001_asol1.fits) sim/fam alignment file ( NONE | none | <filo
      (obsfile = NONE)
                                  obs.par file for output file keywords ( NONE | none | <filename>)
     (gainfile = CALDB)
                                   gain correction image file ( NONE | none | <filename>)
                                   ADC correction table file ( NONE | none | <filename>)
      (ADCfile = NONE)
                                degap factors (NONE | none | COEFF | <filename>)
Hyperbolic test coefficients file ( NONE | none | <filename>)
caldb file for amp_sf_correction( NONE | none | <filename>)
    (degapfile = CALDB)
      (hypfile = CALDB)
 (ampsfcorfile = CALDB)
                                 tap ring test coefficients file ( NONE | none | <filename>)
      (tapfile = CALDB)
   (ampsatfile = CALDB)
                                 ADC saturation test file ( NONE | none | <filename>)
  (evtflatfile = CALDB)
                                 Event flatness test file ( NONE | none | <filename>)
      (badfile = NONE)
                                 output level 1 bad event file
                                   debug log file (STDOUT | stdout | <filename>)
      (logfile = stdout)
     (eventdef = )stdlev1 -> {d:time,s:crsv,s:crsu,s:amp_sf,s:av1,s:av2,s:av3,s:au1,s:au2,s:au3,l:raw,
s:chip,l:tdet,f:det,f:sky,s:pha,s:pi,s:sumamps,s:chip_id,x:status}) output format definition
  (badeventdef = )badlev1 -> {d:time,s:crsu,s:crsv,s:au1,s:au2,s:au3,s:av1,s:av2,s:av3,s:pha}) output form
   (grid_ratio = 0.5)
                                   charge ratio
    (pha_ratio = 0.5)
                                  pha ratio
                                  turn on center wire test (-1=off,0=on)
  (wire_charge = 0)
         (cfu1 = 1.0)
                                 u axis 1st order cor. factor
         (cfu2 = 0)
                                  u axis 2nd order cor. factor
         (cfv1 = 1.0)
                                  v axis 1st order cor. factor
                                  v axis 2nd order cor. factor
         (cfv2 = 0)
  (time\_offset = 0)
                                  Offset to add to event time field to synch w/ fam data
                                  amp gain
```

6 Summary

hrc instrument- used for parameter file

## HRC-S Degap Correction - CIAO 3.4

```
perform amp_sf correction (y/n) ?
(do_amp_sf_cor = no)
                                                                                perform ratio validity checks
            (do_ratio = yes)
                (tstart = TSTART)
                                                                                header key containing default time value (HSI)
                  (tstop = TSTOP)
                                                                              header key containing time of last event
              (clobber = no)
                                                                                Overwrite output event file if it already exists?
              (verbose = 0)
                                                                                level of debug detail (0=none, 5=most)
         (rand_seed = 1)
                                                                               random seed (for pixlib), 0 = use time dependent seed
(rand_pix_size = 0.0)
                                                                                pixel randomization width (-size..+size), 0.0 = no randomization
                   (start = coarse)
                                                                                start transformations at [coarse, chip, tdet]
                     (stop = sky)
                                                                                end transformations at [none,chip,tdet,det,sky]
              (badlev1 = {d:time,s:crsu,s:crsv,s:au1,s:au2,s:au3,s:av1,s:av2,s:av3,s:pha}) event format defi
              (hsilev1 = {d:time,s:crsu,s:crsv,s:au1,s:au2,s:au3,s:av1,s:av2,s:av3,s:chipx,s:chipy,s:tdetx,s
s:y,l:fpz,s:pha,s:vstat,s:estat}) event format definition string
              (stdlev1 = {d:time,s:crsv,s:crsu,s:amp_sf,s:av1,s:av2,s:av3,s:au1,s:au2,s:au3,1:raw,s:chip,1:t
f:sky,s:pha,s:pi,s:sumamps,s:chip_id,x:status}) event format definition string
              (simlev1 = {l:tick,i:scifr,i:mjf,s:mnf,s:evtctr,s:crsu,s:crsv,s:au1,s:au2,s:au3,s:av1,s:av2,s:av2,s:av
s:tdety,s:pha,s:vstat,s:estat}) sim event definition string
              (fltlev1 = {d:time,s:crsv,s:crsu,s:amp_sf,s:av1,s:av2,s:av3,s:au1,s:au2,s:au3,s:chipx,s:chipy,
l:tdety,s:detx,s:dety,s:x,s:y,s:pha,s:sumamps,s:chip_id,l:status}) event format definition string
                     (mode = ql)
```

# **History**

- 14 Dec 2004 reviewed for CIAO 3.2: no changes
- 23 Jun 2005 CIAO 3.2.2 patch: <u>Calibration Update</u> that is transparent to users; it is not necessary to reprocess data that have had the degap correction applied
- 20 Dec 2005 updated for CIAO 3.3: new degap file released in CALDB 3.2.0 means that users may want to reprocess their data, especially if they are working with HRC-S/LETG grating data
- 01 Dec 2006 updated for CIAO 3.4: added link <u>Computing Average HRC Dead Time Corrections thread</u> in <u>Summary</u>; CIAO version in error and warning
- 21 Feb 2007 replace POG link with pointer to calibration page

URL: <a href="http://cxc.harvard.edu/ciao/threads/hrcs\_degap/">http://cxc.harvard.edu/ciao/threads/hrcs\_degap/</a>
Last modified: 21 Feb 2007

History 7

8 History